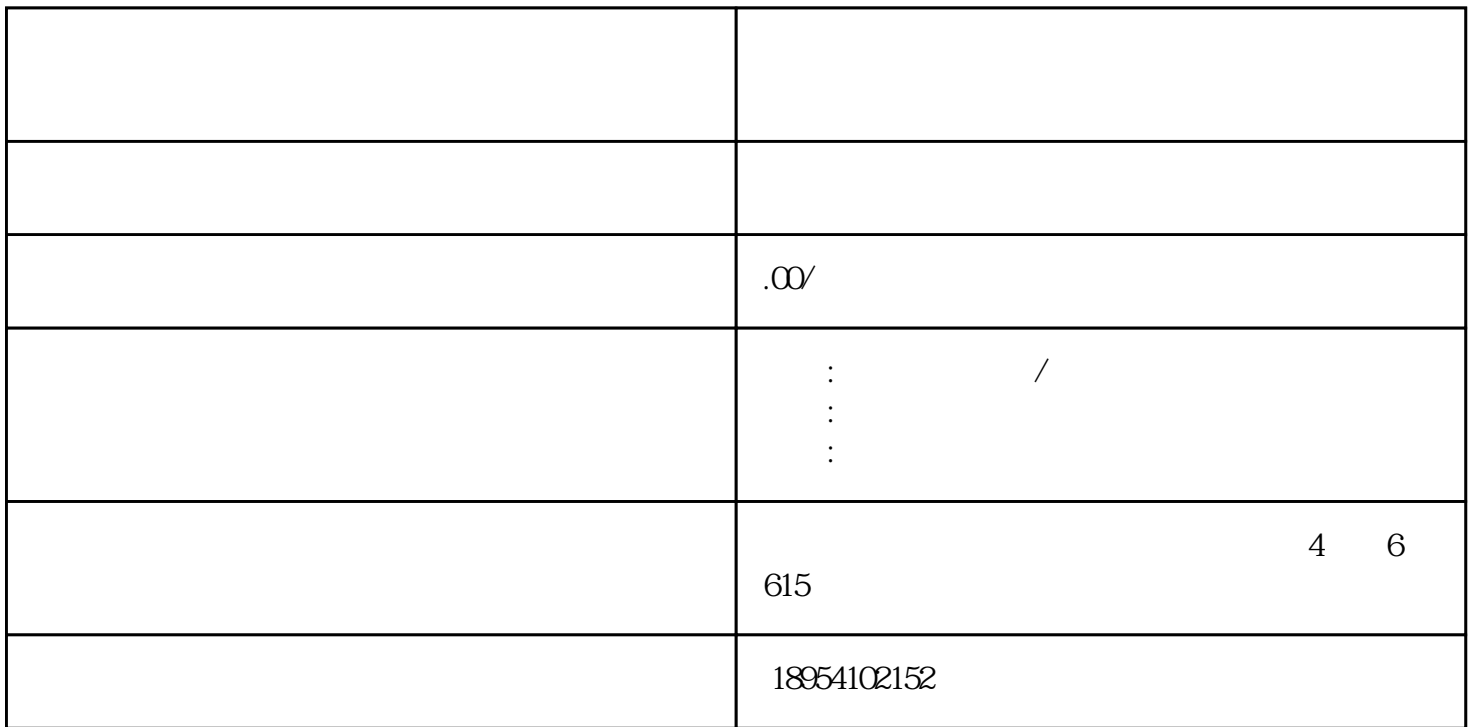

 $\frac{1}{\sqrt{2\pi}}$ 

第一步,企业客户登录京东慧采网站,在主页上选择"免费入驻"按钮。这时,会跳转到"企业信息填  $\mathfrak{p}$